## **Astra Linux Special Edition RAID ( IRU Rock S4102)**

- [Astra Linux Special Edition .10015-01 \( 1.6\)](#page-0-0)
- [Astra Linux Special Edition .10015-01 \( 1.5\)](#page-0-1)

## <span id="page-0-0"></span>Astra Linux Special Edition .10015-01 ( 1.6)

Astra Linux Special Edition .10015-01 ( 1.6) BIOS UEFI Legacy RAID :

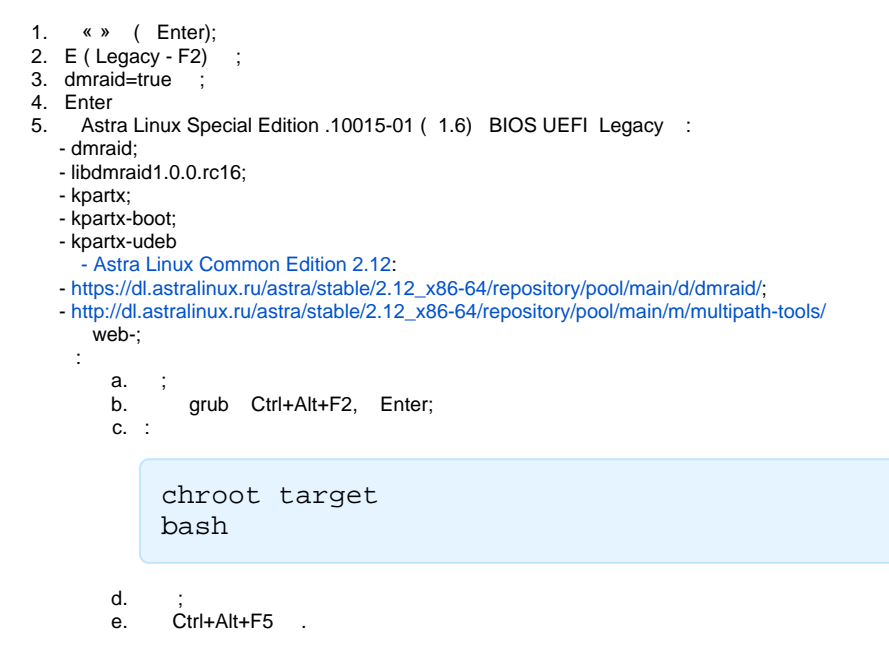

## <span id="page-0-1"></span>Astra Linux Special Edition .10015-01 ( 1.5)

Astra Linux Special Edition .10015-01 ( 1.5) BIOS Legacy :

```
RAID (, /dev/md126). . . :
« »
```

```
mount /dev/md126p1 /target
mount proc -t proc /target/proc
mount -o bind /dev /target/dev
mount -o bind /sys /target/sys
mount -o bind /run /target/run
chroot /target/ /bin/bash
grub-install /dev/md126
```